## Programming II BlackJack Assignment (part 4)

Create a driver called BlackJack that will use the Deck and Hand Classes to play BlackJack. You should allow the user to decide whether or not they wish to take another card (hit). The dealer will always take another card if his/her hand is valued at less than 17.

You should display the one card that is face up from the Dealer's hand, as well as all of the player's cards.

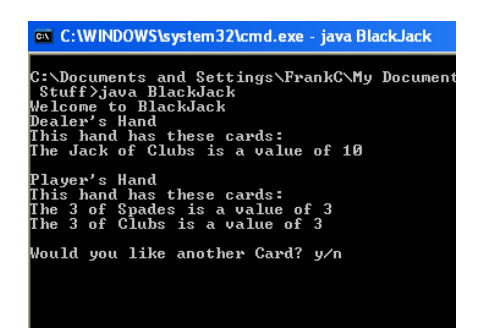

After the player finishes taking all the additional cards that he/she wants the dealer will then take cards if the value in the dealer's hand is less than 17.

If the player busts (goes over 21) then report that the player busted. If the player wins then report that the player wins. If the Dealer wins report that the Dealer wins, etc.

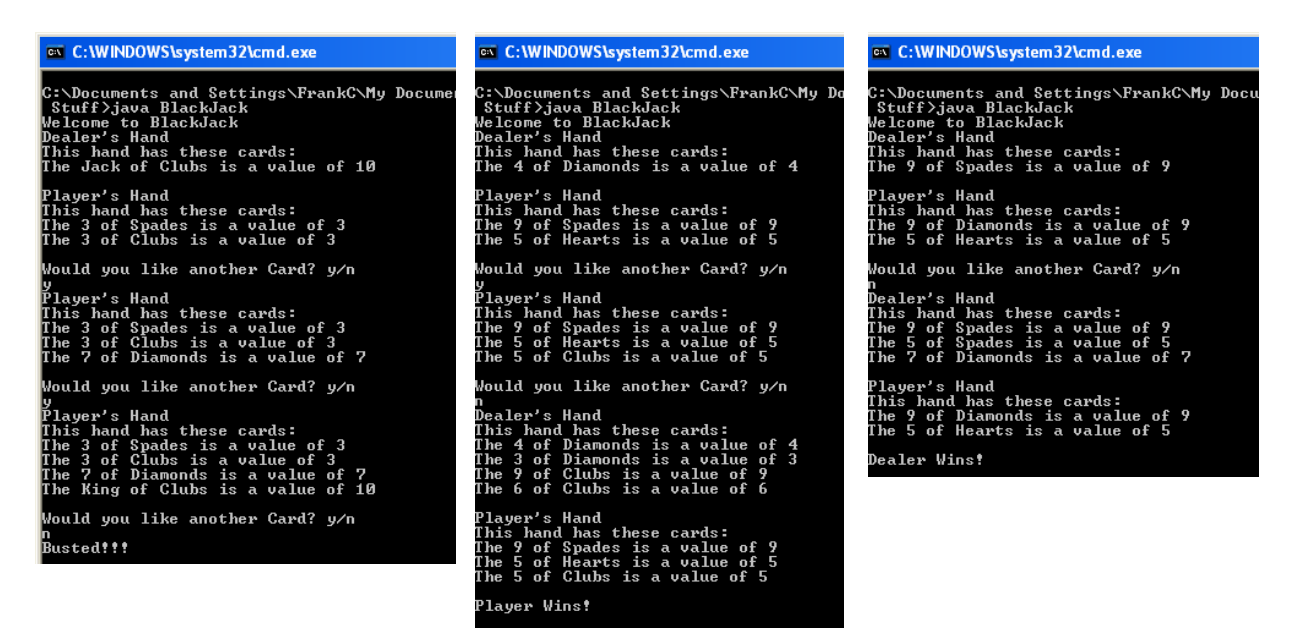